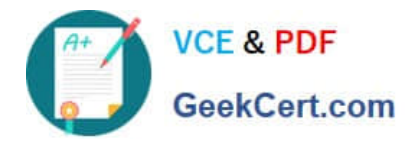

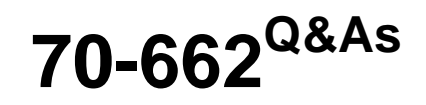

# TS: Microsoft Exchange Server

# **Pass Microsoft 70-662 Exam with 100% Guarantee**

Free Download Real Questions & Answers **PDF** and **VCE** file from:

**https://www.geekcert.com/70-662.html**

100% Passing Guarantee 100% Money Back Assurance

Following Questions and Answers are all new published by Microsoft Official Exam Center

**C** Instant Download After Purchase

**83 100% Money Back Guarantee** 

- 365 Days Free Update
- 800,000+ Satisfied Customers

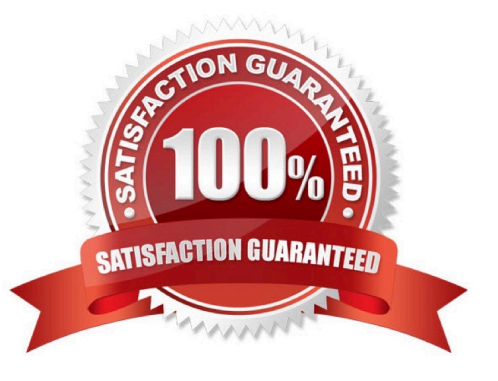

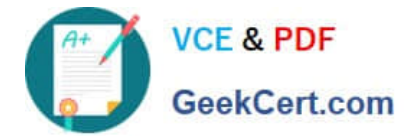

#### **QUESTION 1**

Your network contains an Exchange Server 2010 Service Pack 1 (SP1) organization named fabrikam.com.

You have two mailbox-enabled users named User1 and User2.

You need to perform the following tasks:

Ensure that User2 can send email messages as User1.

Ensure that an entry is logged on the server each time User2 sends a message as User1.

Review the list of logged email messages.

What should you do?

Select and Place:

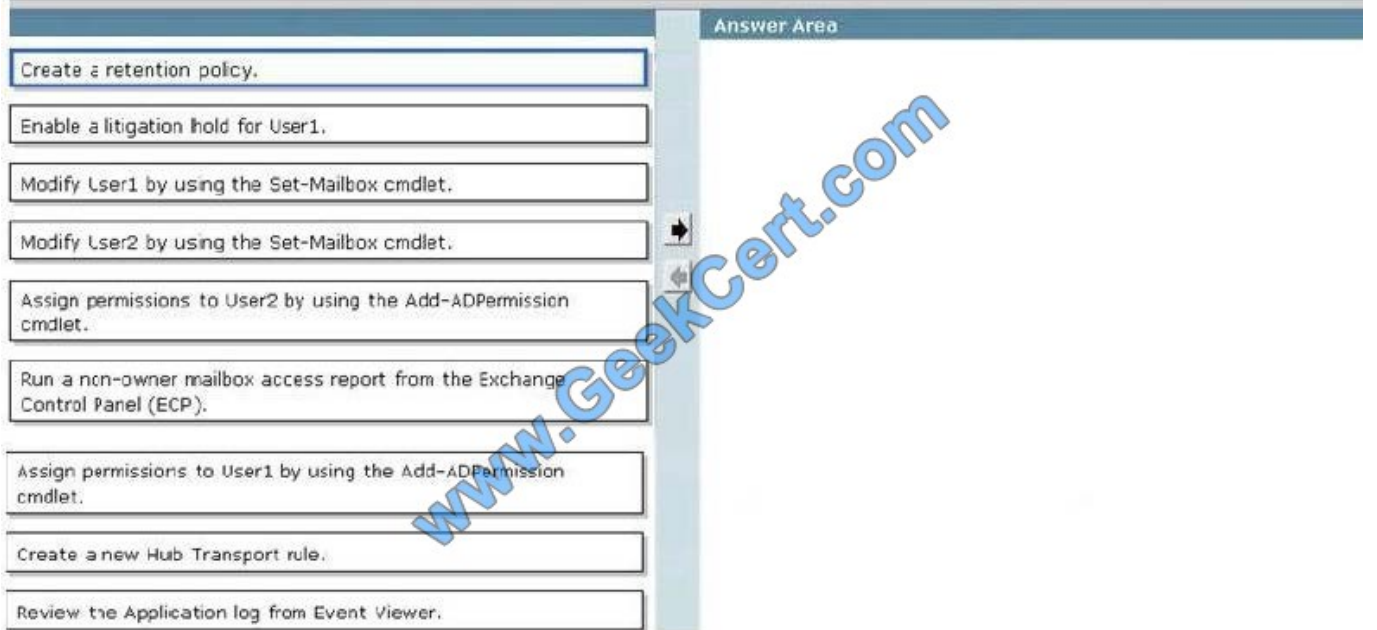

Correct Answer:

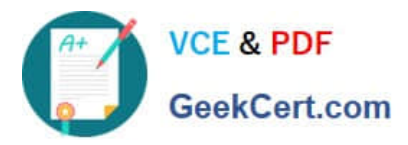

## **https://www.geekcert.com/70-662.html** 2021 Latest geekcert 70-662 PDF and VCE dumps Download

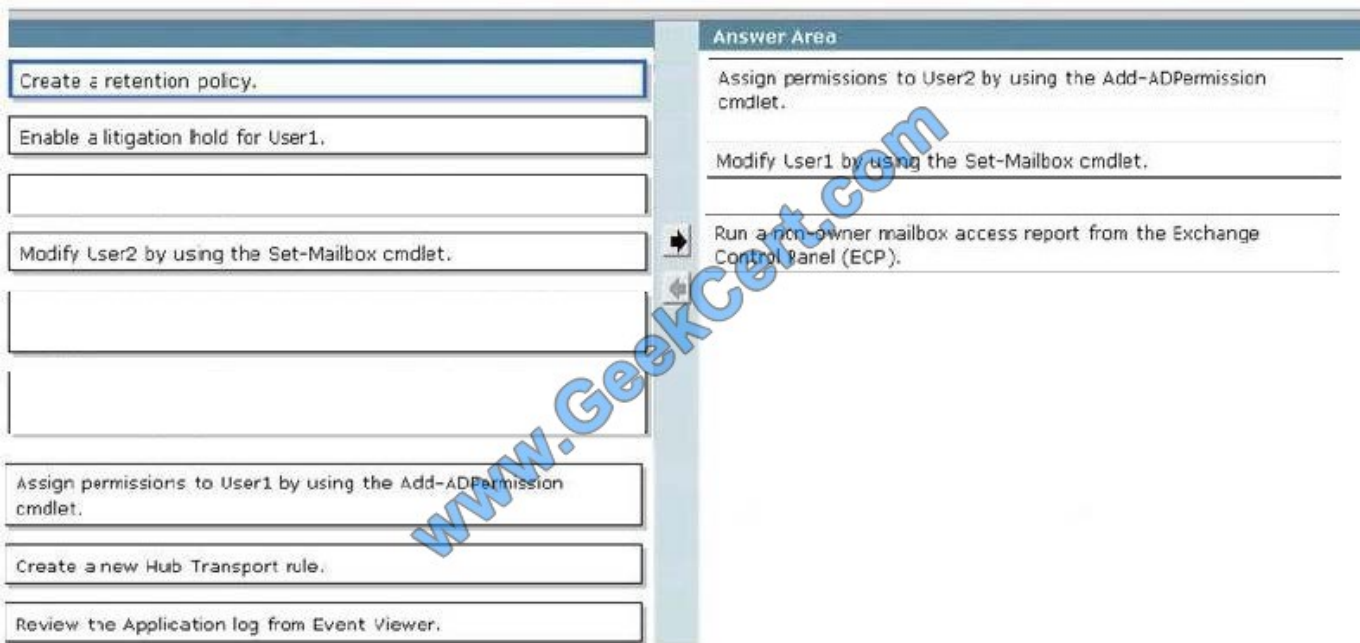

- 1. Assign permissions to User2 by using the Add-AdPermission cmdlet.
- 2. Modify user1 by using the Set-Mailbox cmdlet.
- 3. Run a non-owner mailbox access report from the Exchange Control Panel (ECP).

#### **QUESTION 2**

Which option should you choose to configure User1\\'s mailbox so that all messages that are sent to User1\\'s mailbox are also delivered to the Compliance Mailbox?

- A. Organization Configuration -> Mailbox
- B. Organization Configuration -> Client Access
- C. Organization Configuration -> Hub Transport
- D. Server Configuration -> Mailbox
- E. Server Configuration -> Client Access
- F. Server Configuration -> Hub Transport
- G. Recipient Configuration -> Mailbox
- H. Recipient Configuration -> Client Access
- I. Recipient Configuration -> Hub Transport
- Correct Answer: G

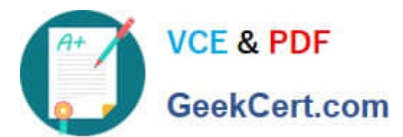

2021 Latest geekcert 70-662 PDF and VCE dumps Download

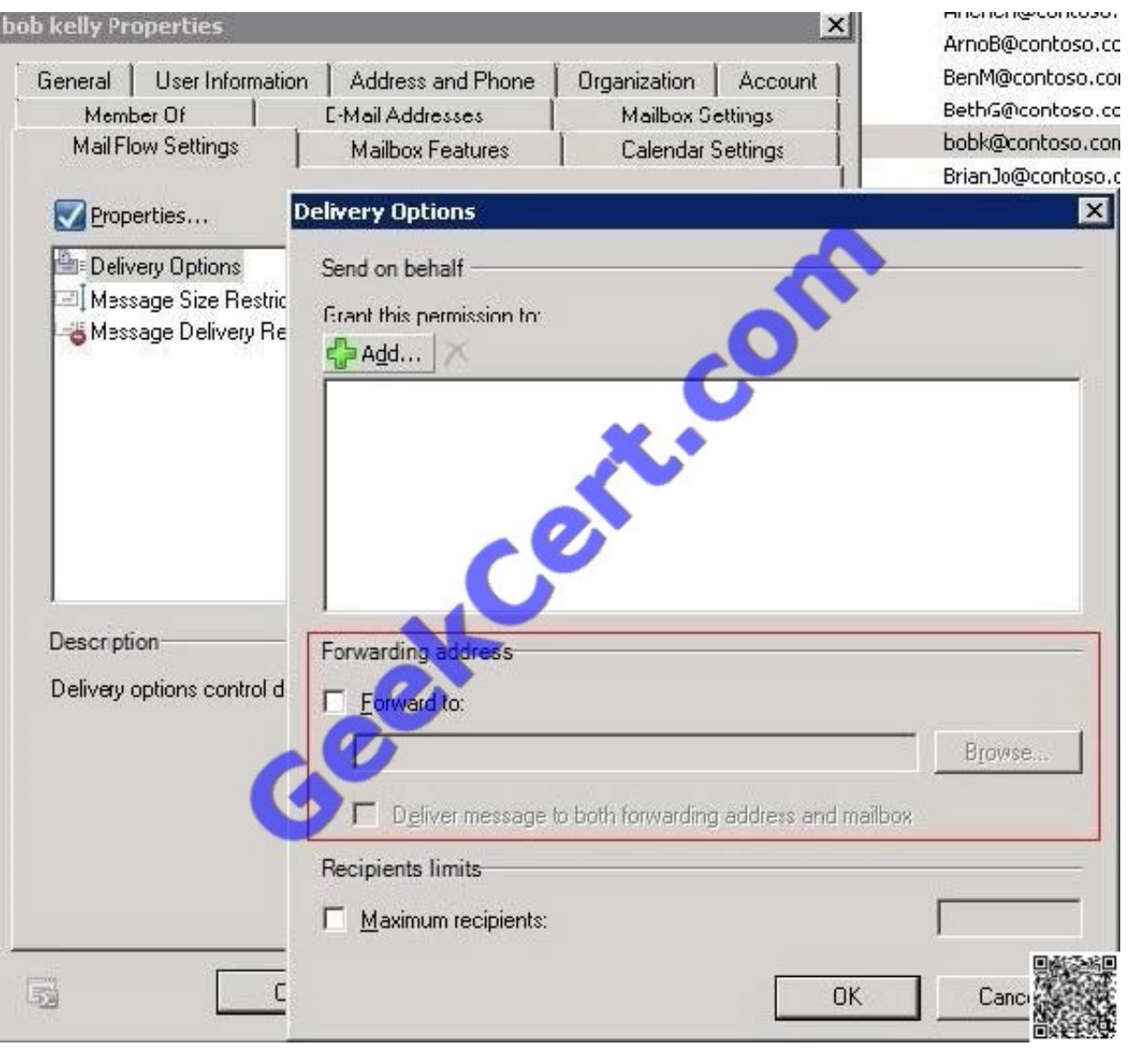

### **QUESTION 3**

You need to identify all the mailboxes in the organization with a size bigger than 5 Gb. What command you should execute?

- A. Get-AddressList -Identity "All users" | Get-MailboxFolderStatistics
- B. Get-Mailbox | Get-MailboxStatistics | Format-Table displayname, total item size
- C. Get-MailUser | Get-MailboxStatistics | Format-Table displayname, total item size
- D. Get-StoreUsageStatistics -Identity "All users"

Correct Answer: B

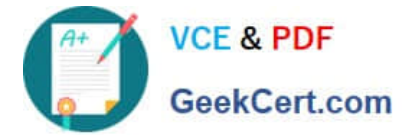

#### **QUESTION 4**

You have an Exchange organization. All servers in the organization have Exchange Server 2010 Service Pack 1 (SP1) installed.

The organization contains a database availability group (DAG) named DAG1. DAG1 contains three Mailbox servers including a server named Server1.

Server1 fails.

You restore Server1.

You need to ensure that Server1 can replicate mailbox databases from DAG1.

What should you do first?

A. Modify the GUID for Server 1

- B. Removed the object for Server1 from DAG1.
- C. Remove the default Mailbox Database from Server 1
- D. Disable log truncation for the Mailbox database in DAG1

Correct Answer: B

: Should be C: Remove-DatabaseAvailabilityGroupServer -Identity DAG1 -MailboxServer MBX1 http:// technet.microsoft.com/en-us/library/dd638206.aspx

### **QUESTION 5**

You have an Exchange Server 2003 organization. All servers in the organization run Exchange Server 2003 Service Pack I (SP1). Corporate security policy states that the Exchange servers cannot be managed by using Remote Desktop sessions.

You plan to deploy Exchange Server 2010 SP1 servers to the network. You have a member server named Server5 that runs Windows Server 2008 SP2. You need to install the Exchange Management Console (EMC) on Server5.

What should you do on Servers?

- A. pun setup /mode:upgrade.
- B. Modify the Internet Information Services (IIS) authentication settings.
- C. Run setup /nprs:server5.
- D. Suppress link state updates.
- E. Run setup /rprs:server5.
- F. Add a mail exchange (MX) record to the internal DNS 2one.
- G. Modify the smart host settings.

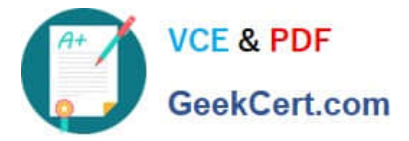

- H. Install Exchange Server 2003 SP2.
- I. Install Windows Server 2008 R2.
- J. Install Windows 7.
- K. Add a mail exchange (MX) record to the public DNS zone,
- L. Run setup /r:mt.
- Correct Answer: L

Setup / (r=roles): (mt or t=Management tools) Setup /r:mt http://technet.microsoft.com/en-us/library/ bb232090.aspx

[Latest 70-662 Dumps](https://www.geekcert.com/70-662.html) [70-662 Study Guide](https://www.geekcert.com/70-662.html) [70-662 Exam Questions](https://www.geekcert.com/70-662.html)

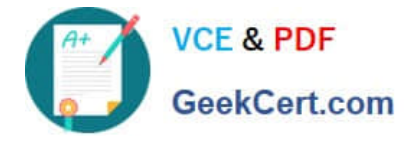

To Read the Whole Q&As, please purchase the Complete Version from Our website.

# **Try our product !**

100% Guaranteed Success 100% Money Back Guarantee 365 Days Free Update Instant Download After Purchase 24x7 Customer Support Average 99.9% Success Rate More than 800,000 Satisfied Customers Worldwide Multi-Platform capabilities - Windows, Mac, Android, iPhone, iPod, iPad, Kindle

We provide exam PDF and VCE of Cisco, Microsoft, IBM, CompTIA, Oracle and other IT Certifications. You can view Vendor list of All Certification Exams offered:

## https://www.geekcert.com/allproducts

## **Need Help**

Please provide as much detail as possible so we can best assist you. To update a previously submitted ticket:

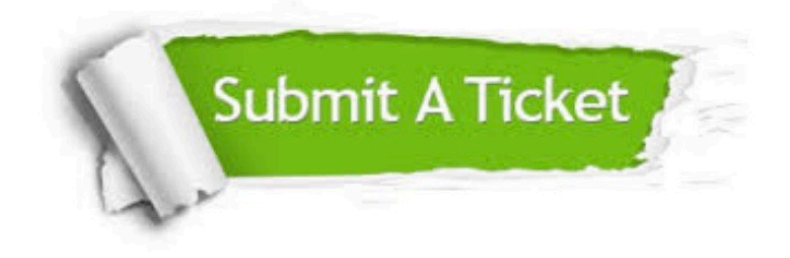

#### **One Year Free Update**

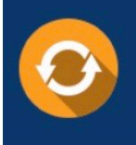

Free update is available within One fear after your purchase. After One Year, you will get 50% discounts for updating. And we are proud to .<br>poast a 24/7 efficient Customer Support system via Email

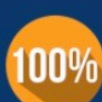

**Money Back Guarantee** 

To ensure that you are spending on quality products, we provide 100% money back guarantee for 30 days from the date of purchase

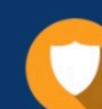

#### **Security & Privacy**

We respect customer privacy. We use McAfee's security service to provide you with utmost security for vour personal information & peace of mind.

Any charges made through this site will appear as Global Simulators Limited. All trademarks are the property of their respective owners. Copyright © geekcert, All Rights Reserved.